# <span id="page-0-0"></span>**Sockets** LIFASR5 - Systèmes d'exploitation

### L. Gonnord, N. Louvet

2 mai 2022

# <span id="page-1-0"></span>Problématique

On veut pouvoir échanger des données : de tous les types, de toutes les tailles, de manière sécurisée et synchronisée.

Pour la communication entre processus, nous avons déjà vu :

- **•** les signaux  $\rightsquigarrow$  peu adapté à l'échange de données.
- $\bullet$  les fichiers réguliers  $\rightsquigarrow$  certes oui, mais...
	- $\triangleright \preceq$  plutôt lent  $\ge$  car cela sollicite le disque,
	- $\triangleright$  problèmes d'accès conccurents entre lecteurs et rédacteurs.
- $\bullet$  fichiers spéciaux :
	- $\triangleright$  entrées et sorties standards des processus,
	- $\triangleright$  tubes anonymes (processus sont créés dans un même programme),
	- tubes nommés (qui ont un nom dans le système de fichiers).

Ces modes fonctionnent entre processus d'un même système...

Ils faut aussi pourvoir échanger des données entres processus via le réseau : c'est le rôle des sockets.

Les systèmes Unix utilisent le même système de descripteur de fichiers pour (presque) tous les types de fichiers : réguliers, spéciaux, blocs. . .

Cela permet d'utiliser les mêmes primitives d'accès, que ce soit sur des canaux de communication ou de vrais fichiers :

- o on peut toujours utiliser read() et write();
- pour les sockets, ils existe des adaptations comme recv() et send().

On peut utiliser des bibliothèques de haut niveaux pour les fichiers :

- la biblioth`eque C avec stdio.h : FILE ∗, fread(), fwrite(). . . ;
- la bibliothèque  $C++$  avec iostream : cin,  $>>$ , cout,  $<<...$ ;

 $\bullet$  il existe des biblio. pour les échanges réseau (1ibcurl, Boost.Asio, ...). On s'en tient aux primitives de bas niveau (open(), read(),  $recv()$ , ...)

## <span id="page-3-0"></span>Quelques notions sur les réseaux

Un dialogue via le réseau suppose l'existence de deux processus sur deux ordinateurs qui sont capables de se reconnaître et se transmettre des informations.

Dans les modèles les plus souvent utilisés ( $TCP/IP$  et  $UDP/IP$ ) les données sont adressées :

- à un ordinateur particulier via une adresse IP destination;
- $\bullet$  à un processus particulier via un numéro de port destination.

De la même manière, l'origine des données est connue via *l'adresse IP* source et le numéro de port source.

Ces 4 valeurs permettent d'identifier un échange d'informations, voire une connexion.

Deux modèles de transport sont couramment utilisés :

- **·** le modèle déconnecté (analogie : courrier papier), les données sont envoyées et reçues sous forme de paquets :
	- $\triangleright$  pas d'outil pour savoir si une donnée est perdue ;
	- pas d'outil pour assurer l'ordre dans lequel elles arrivent.
	- $\hookrightarrow$  protocole UDP (User Datagram Protocol)
- le modèle connecté (analogie : téléphone), une connexion est mise en place qui permet de gérer les échanges paquets :
	- is des paquets disparaissent ou arrivent dans le désordre, cela est automatiquement corrigé;
	- $\blacktriangleright$  la connexion est maintenue ; si elle se coupe de manière irréversible, une erreur est générée (Broken Pipe);
	- pas d'outil pour délimiter les messages ou les  $\le$  ensembles de données  $\gg$  (page web, fichier...).
	- $\hookrightarrow$  protocole TCP (Transmission Control Protocol).

Nous n'utiliserons que le mode connecté, TCP/IP !

Avec TCP, il faut établir puis terminer la connexion ; deux acteurs :

- Le serveur qui attend une demande connexion et accepte le client.
- **.** Le client qui est à l'origine de la demande de connexion.
- $\leftrightarrow$  modèle client-serveur.

Chacun à des actions à faire :

- **Le client doit contacter le processus serveur dont il connaît le nom de** machine (ou son adresse IP) et le port.
- Le serveur doit faire deux choses :
	- $\triangleright$  se mettre en attente sur un certain port et certaines adresses IP :
	- $\triangleright$  quand un client se connecte, dialoguer avec lui.

Un serveur peut accepter des connexions de plusieurs clients. Par exemple, un serveur web écoute sur le port 80 et répond à plein de clients.

Question : un serveur est en contact avec plusieurs clients. Lorsqu'il reçoit des données, comment reconnaît-il le client qui les envoie ?

## Plan

## **[Introduction](#page-1-0)**

- Problématique
- Quelques notions sur les réseaux

#### [Les sockets](#page-7-0)

- **·** Définition
- Mise en place côté serveur
- Mise en place côté client
- **Echange de données**
- **·** En résumé

### 3 Transferts de données avec les sockets

- **•** Position du problème
- Quelques pièges classiques
- [Comment s'y prendre ?](#page-47-0)

## **[Conclusion](#page-48-0)**

### <span id="page-7-0"></span>**[Introduction](#page-1-0)**

- **·** Problématique
- · Quelques notions sur les réseaux

### [Les sockets](#page-7-0)

- **·** Définition
- Mise en place côté serveur
- Mise en place côté client
- Échange de données
- **e** En résumé

#### Transferts de données avec les sockets

- Position du problème
- Quelques pièges classiques
- Comment s'y prendre?

# <span id="page-8-0"></span>**Socket**

L'outil central de la communication réseau est la socket (une  $\ll$  prise  $\gg$ ).

## Définition (Socket)

Tout comme un tube, une socket permet de définir un canal de communication entre deux processus, mais :

- elle est bidirectionnel :
- · elle permet l'utilisation du réseau ;
- e elle permet de choisir différents protocoles.

En pratique, une socket est un descripteur de fichier de type int.

- **.** Le serveur doit faire deux choses :
	- nuttre en place une socket d'écoute, qui se met en attente sur un certain port et sur certaines adresses IP de l'ordinateur ;
	- $\triangleright$  créer une socket de dialogue avec chaque client qui se connecte.
- **Un client contacte le processus serveur dont il connaît l'adresse IP et** le port, et met en place une socket de dialogue avec lui.

## <span id="page-9-0"></span>Mise en place côté serveur

Il faut une socket qui ne sert que pour être contactée par  $le(s)$  client(s).

- Les paramètres : le port et les adresses possibles (par défaut, toutes).
- Le résultat est une socket d'écoute, elle ne sert pas de communiquer.

En C POSIX, il plusieurs fonctions doivent être utilisées à la suite :

- int getaddrinfo(const char ∗node, const char ∗service, ...)  $\hookrightarrow$  elle transforme les adresses de machines et les services en une liste de structures utilisables par d'autres fonctions de l'API.
- **O** int socket(int domain, int type, int protocol)  $\hookrightarrow$  crée le descripteur de fichier.
- int bind(int s, const struct sockaddr ∗addr, socklen t len)  $\hookrightarrow$  réserve un port réseau de la machine.
- **O** int listen(int s, int bl)
	- ,→ transforme la socket en socket d'´ecoute.

Le serveur va ensuite obtenir une nouvelle socket de dialogue pour chaque nouveau client qui viendra se connecter :

- **e** les données envoyées par le client seront lues depuis cette socket;
- **·** les données écrites sur la socket seront envoyées à ce client particulier.

En C POSIX, le serveur accepte les demandes de connexion avec :

int accept(int s, struct sockaddr \*addr, socklen\_t \*len);

- o s est la socket d'écoute.
- retourne la socket de dialogue ou -1 en cas d'erreur.
- **addr** (résultat) : l'adresse du client (voir getnameinfo()).
- len (résultat) : la longueur de adresse.

L'appel sd =  $accept(s, ...)$  est bloquant : le processus ne reprend que lorsqu'un client est connecté, et alors sd permet le dialogue.

## <span id="page-11-0"></span>Mise en place côté client

Le client doit se connecter à un port du serveur et lui demander de créer une socket de dialogue.

- Si le port est fermé, ou qu'aucun processus n'y est à l'écoute, la requête sera refusée par le système de la machine contactée.
- Les paramètres nécessaires sont le nom et le port du serveur.
- Le résultat est une socket de dialogue.

En C POSIX, il faut encore plusieurs fonctions :

- $\bullet$  int getaddrinfo(...)
- **O** int socket(int domain, int type, int protocol)  $\hookrightarrow$  pour créer la socket.
- int connect(int s, const struct sockaddr ∗adr, socklen t l)  $\hookrightarrow$  pour se connecter au serveur, et obtenir la socket de dialogue.

# <span id="page-12-0"></span>Echange de données

Une fois la connexion établie, les processus peuvent envoyer des données grâce à read() et write(), mais aussi grâce à des primitives dédiées :

- ssize t recv(int sd, void ∗buf, ssize t len, int flags);
- **•** ssize\_t send(int sd, const void \*buf, size\_t len, int flags);
	- $\triangleright$  sd : la socket de dialogue,
	- buf : les données, au plus de taille len,
	- $\blacktriangleright$  flags : des options...

Lire des données est une opération bloquante et en envoyer peut aussi l'être. Attention aux interblocages!

# <span id="page-13-0"></span>Fn résumé

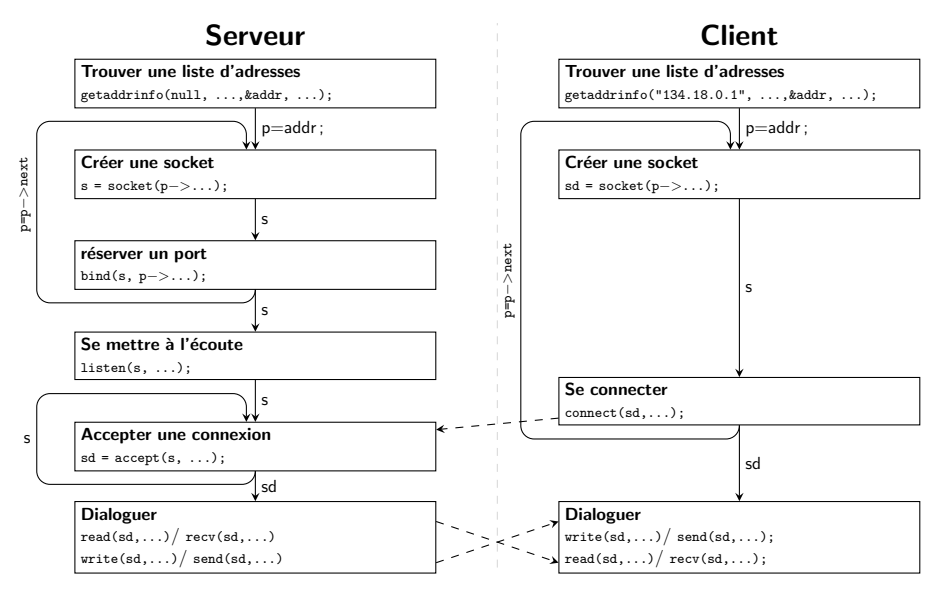

L'API (interface) POSIX des sockets a peu changé depuis sa création. Cela indique sa souplesse mais explique aussi sa difficulté d'utilisation :

- Un simple serveur en C demande 120 lignes de code. . .
- Il faut faire attention à la compatibilité avec IPv6.
- Certaines fonctions n'existent que pour des raisons historiques.

Pour simplifier, nous utiliserons en TP une bibliothèque ad hoc avec :

- int create server socket(const char∗ port);
	- $\hookrightarrow$  retourne une socket d'écoute sur le port passé en paramètre.
- **O** int accept\_connection(int s);

 $\hookrightarrow$  bloque le serveur jusqu'à la connexion d'un client, et retourne alors une socket de dialogue.

int create client socket(const char ∗host, const char∗ port);  $\hookrightarrow$  se connecte à un serveur et retourne une socket de dialogue.

Le code minimal d'un client-serveur avec la bibliothèque des TP :

```
• le serveur :
```

```
int main(void) {
 char msf1 = "coucou :)"int s = create_server_socket("9999"); // création de la socket d'écoute
 int sd = accept\_connection(s); // attente de la connexion d'un client
 close(s); // fermeture de la socket d'écoute
 send(sd, msg, strlen(msg), 0); // envoi d'un message au client
 close(sd); // fermeture de la socket de dialogue
 return 0;
}
• le client :
int main(void) {
 char msg[64];
 int sd = create client socket("localhost", "9999"); // connexion
 int rd = recv(sd, msg, 64, 0); // réception d'un message
 msg[rd] = '\0;
 std::cout << "Message : " << msg << std::endl; // affichage
 close(sd); // fermeture de la socket de dialogue
 return 0;
}
```
## <span id="page-16-0"></span>**[Introduction](#page-1-0)**

- **·** Problématique
- · Quelques notions sur les réseaux

#### [Les sockets](#page-7-0)

- **•** Définition
- Mise en place côté serveur
- Mise en place côté client
- **Echange de données**
- **e** En résumé

#### Transferts de données avec les sockets

- Position du problème
- Quelques pièges classiques
- [Comment s'y prendre ?](#page-47-0)

## <span id="page-17-0"></span>Position du problème

Une grosse part des difficultés dans l'utilisation des sockets vient du transfert de données. Il n'y a pas de méthode applicable dans tous les cas :

- **o** transfert de texte, données numérique, données binaires, ...
- données plus au moins importantes (messages, page web,  $\dots$ )

Il y a deux niveaux de programmation pour le transfert de données :

- **1** Utiliser les primitives de base pour créer des primitives plus complexes : entiers, textes, données binaire de tailles connues...
- <sup>2</sup> Utiliser les primitives complexes pour implémenter un véritable protocole de communication.

On va utiliser en TD/TP les primitives POSIX :

- recv(), read() pour lire des octets.
- $\bullet$  send(), write() pour écrire des octets.

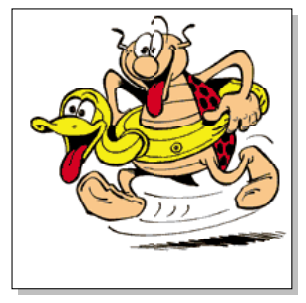

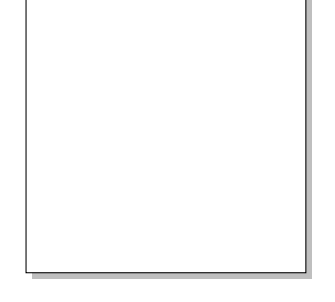

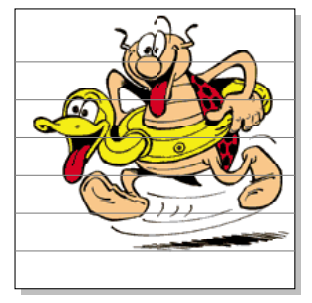

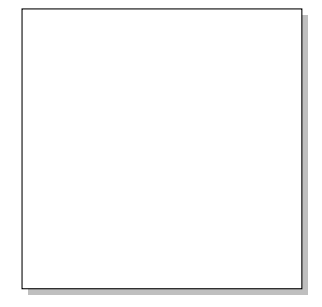

for(i=0; i<sup>&</sup>lt;TAILLE IM/TAILLE PAQ; i++) { write(s, &image[i<sup>∗</sup>TAILLE PAQ], TAILLE PAQ); }

for(i=0; i<sup>&</sup>lt;TAILLE IM/TAILLE PAQ; i++) { read(s, &image[i<sup>∗</sup>TAILLE PAQ], TAILLE PAQ); }

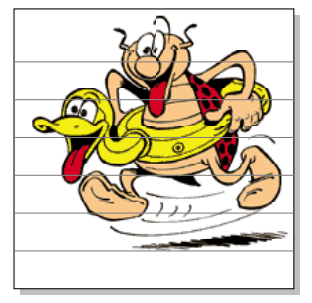

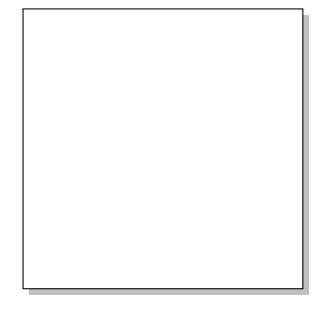

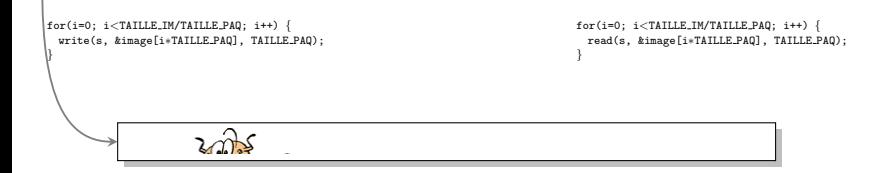

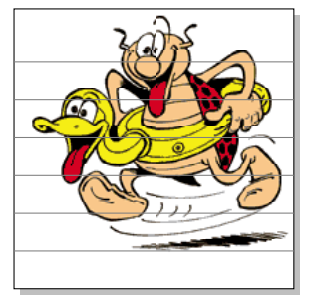

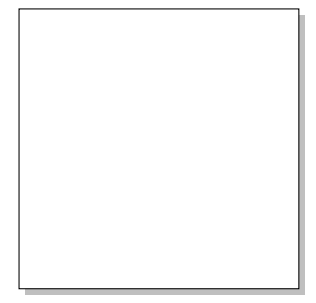

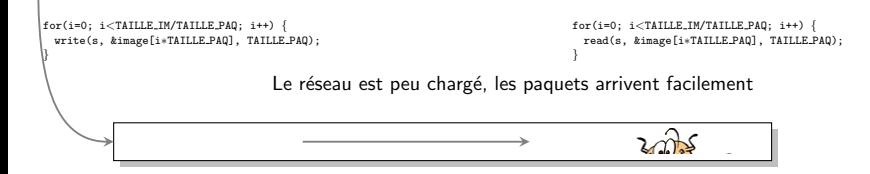

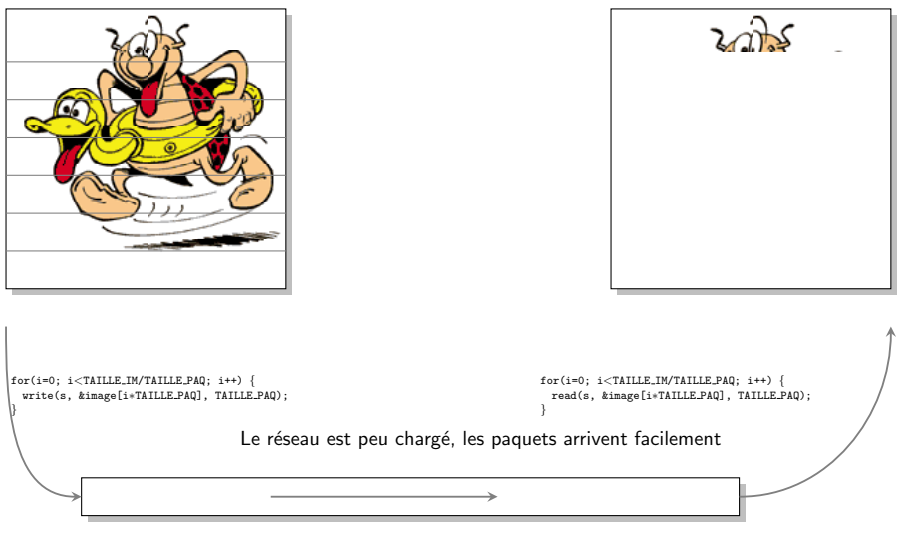

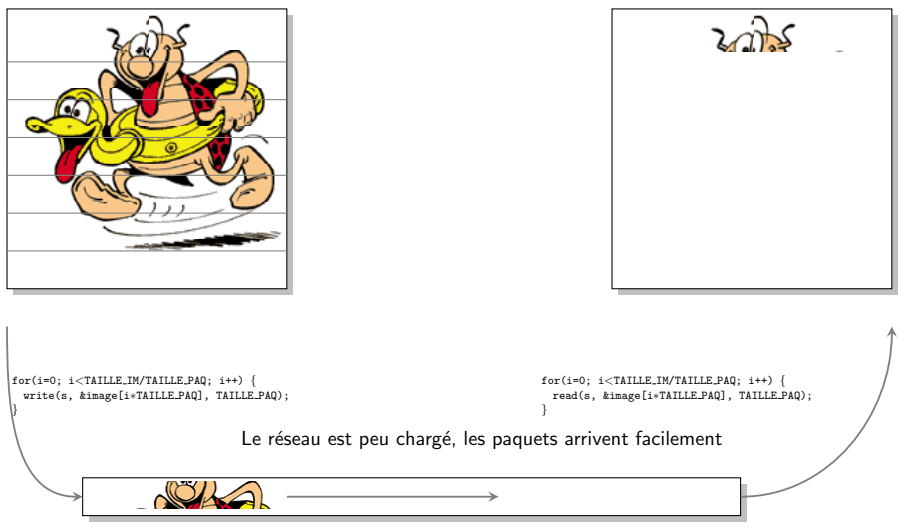

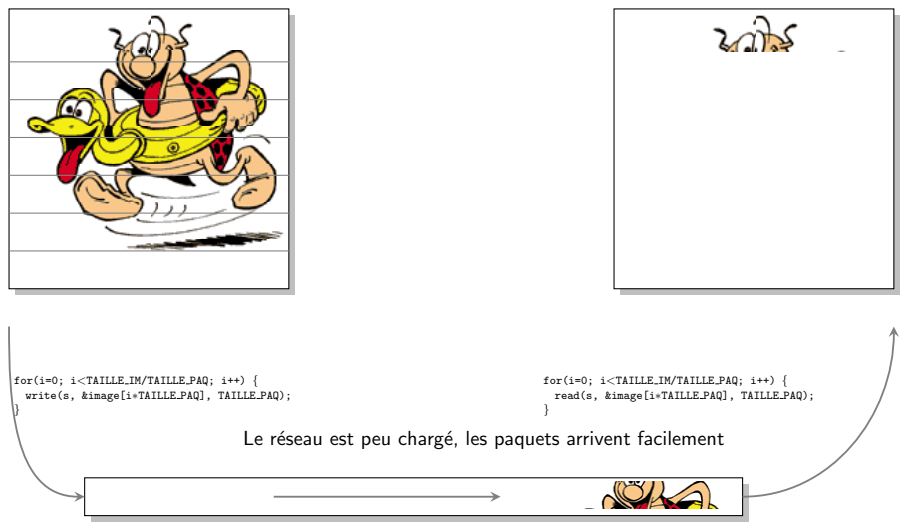

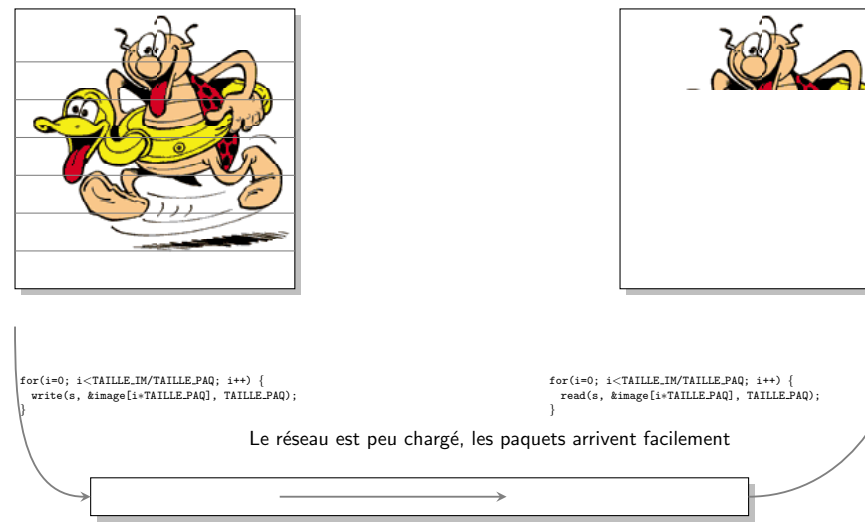

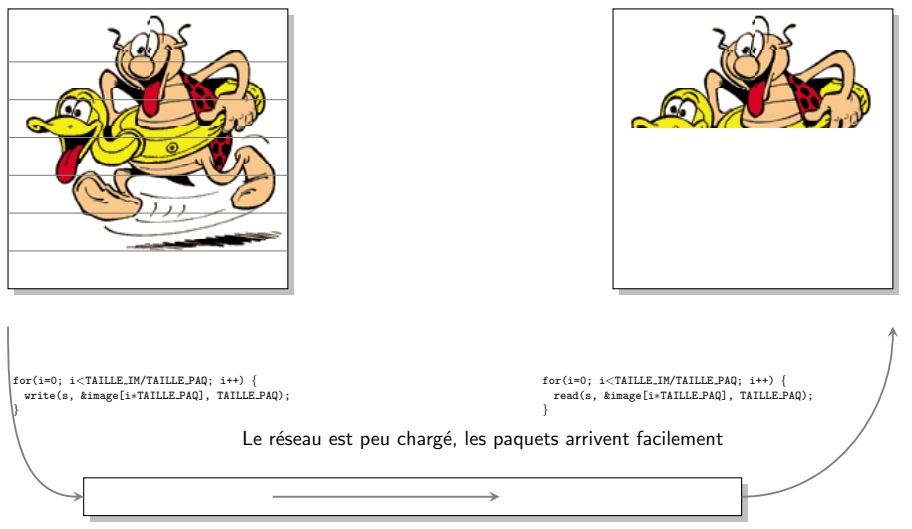

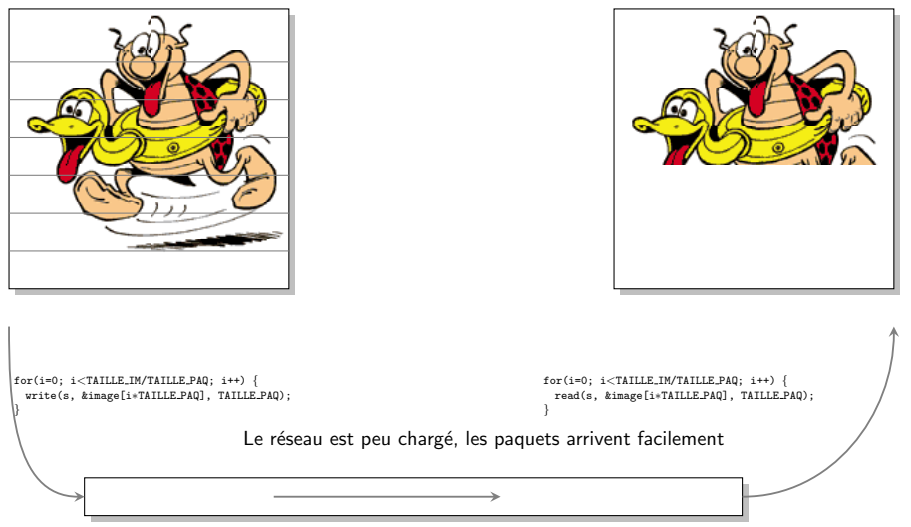

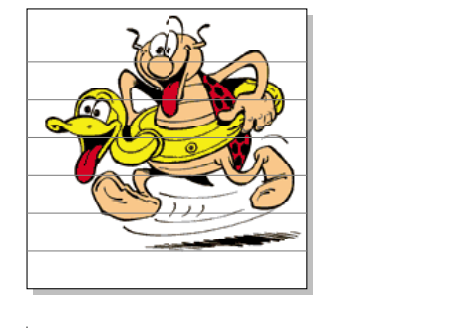

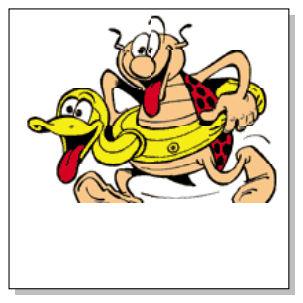

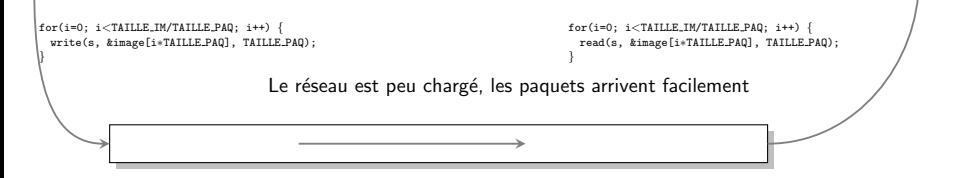

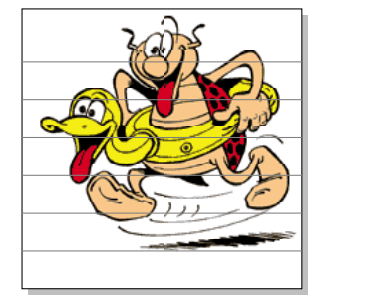

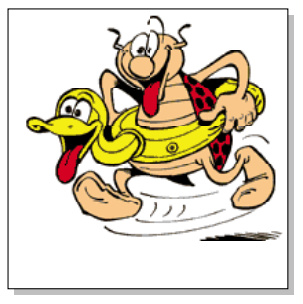

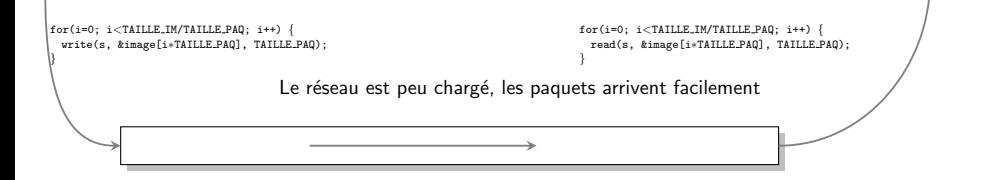

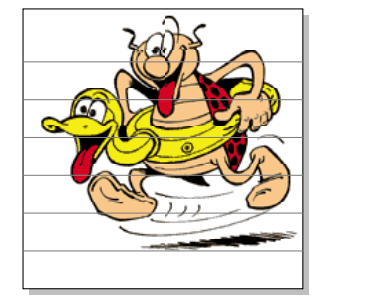

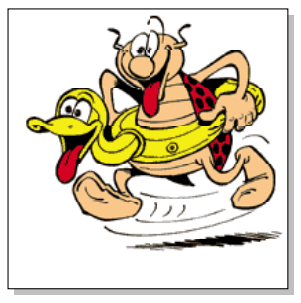

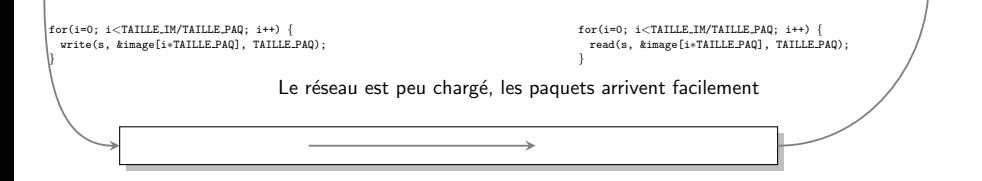

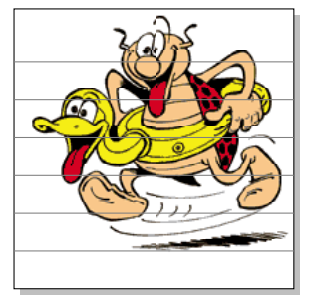

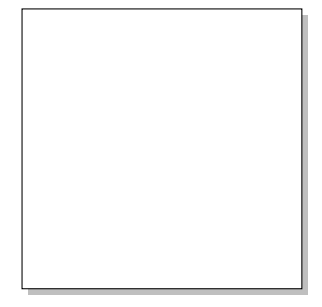

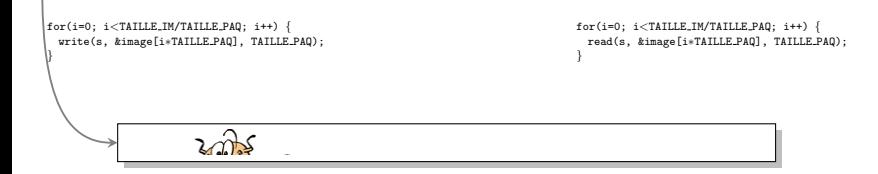

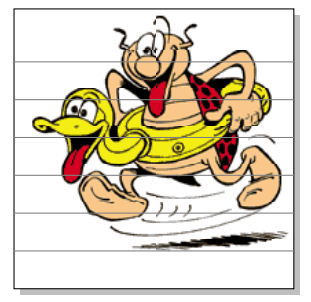

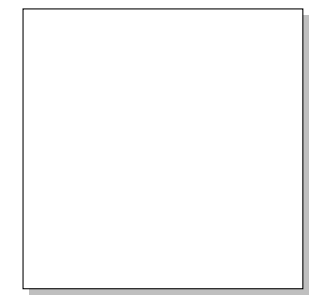

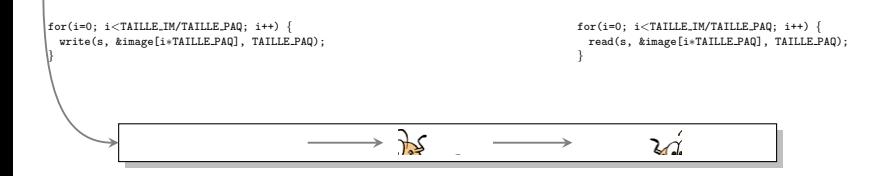

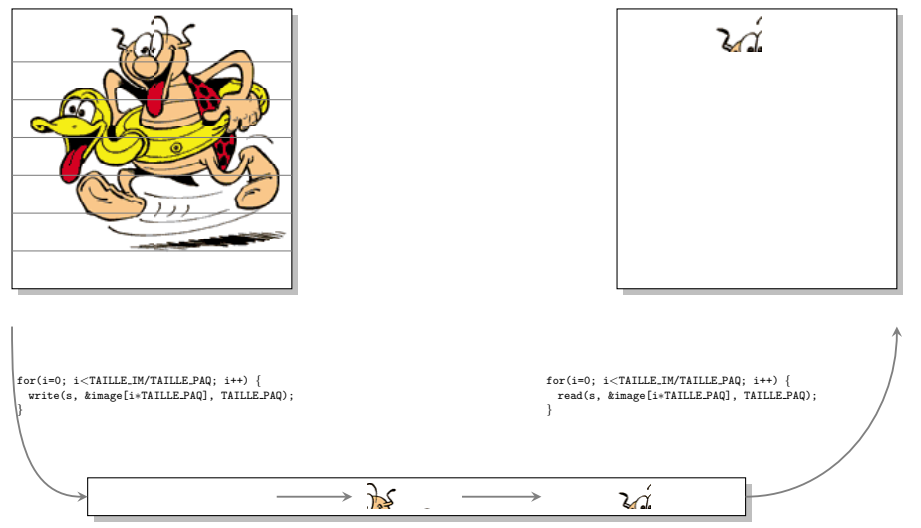

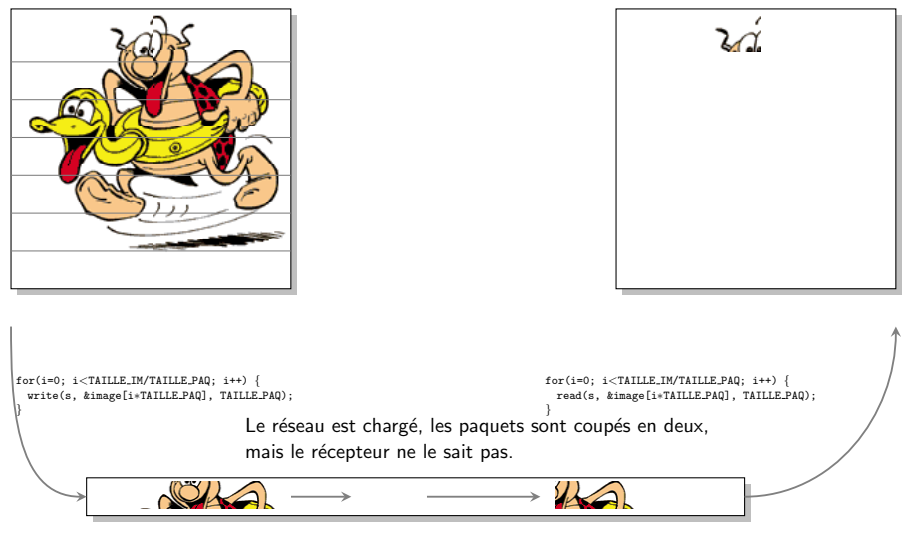

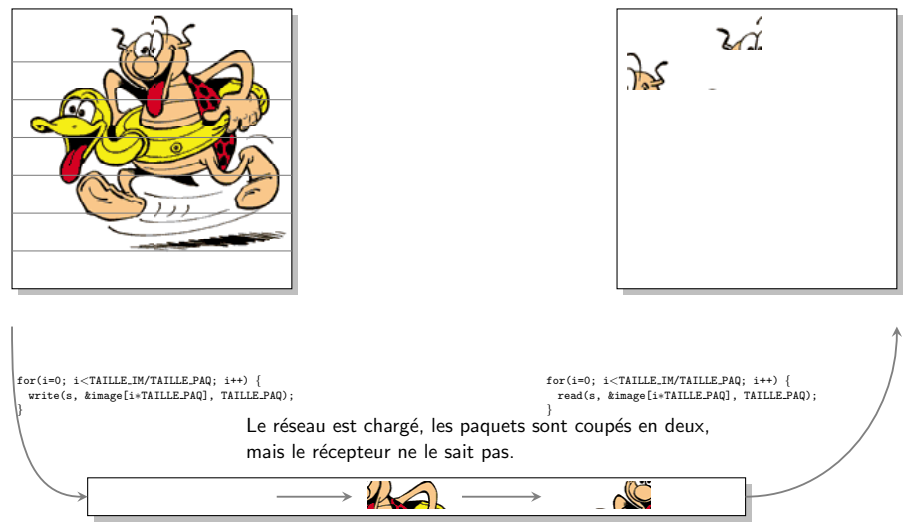

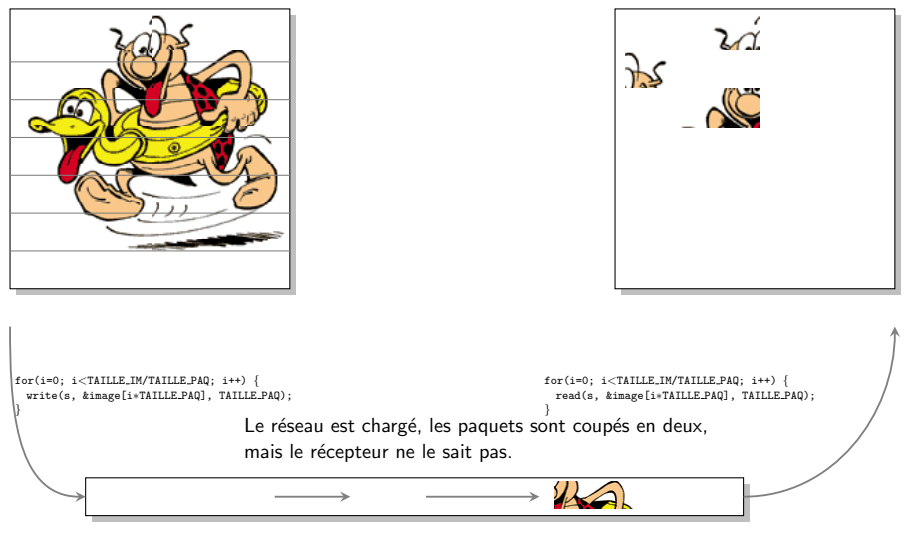

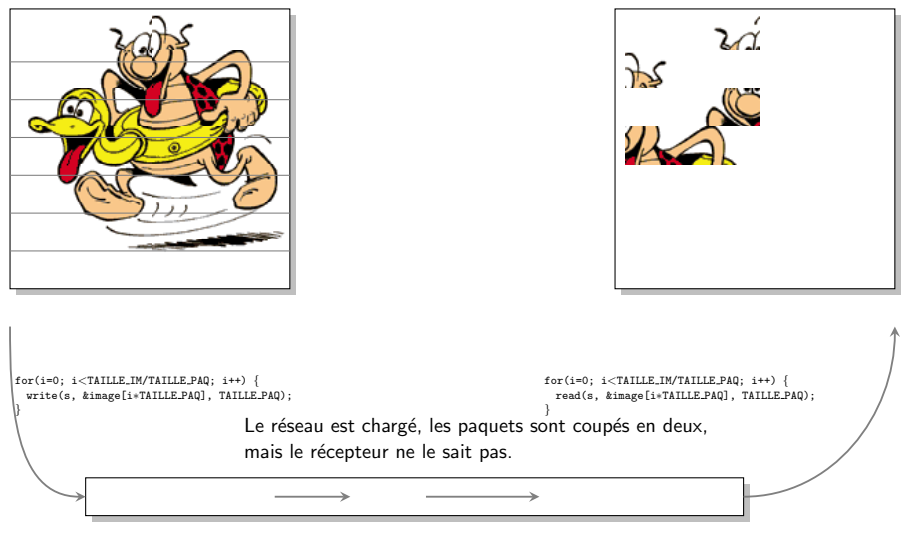

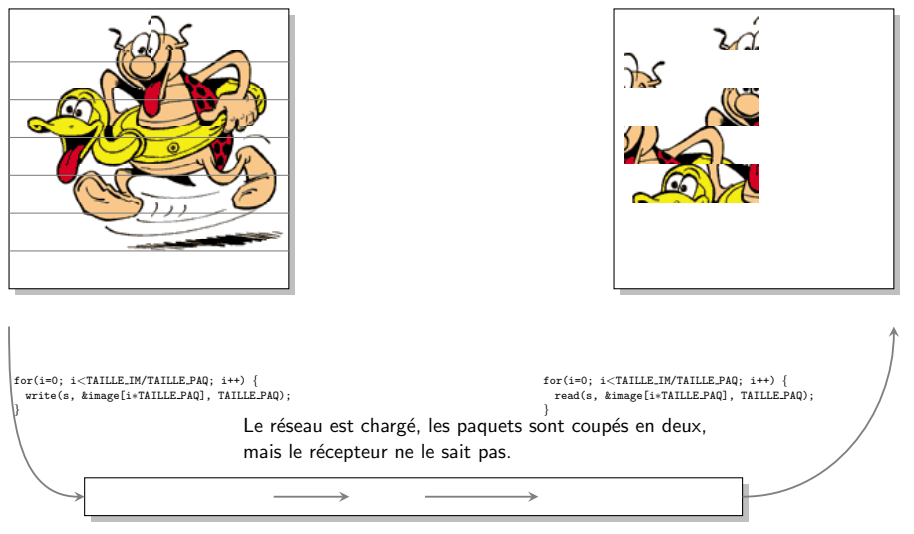

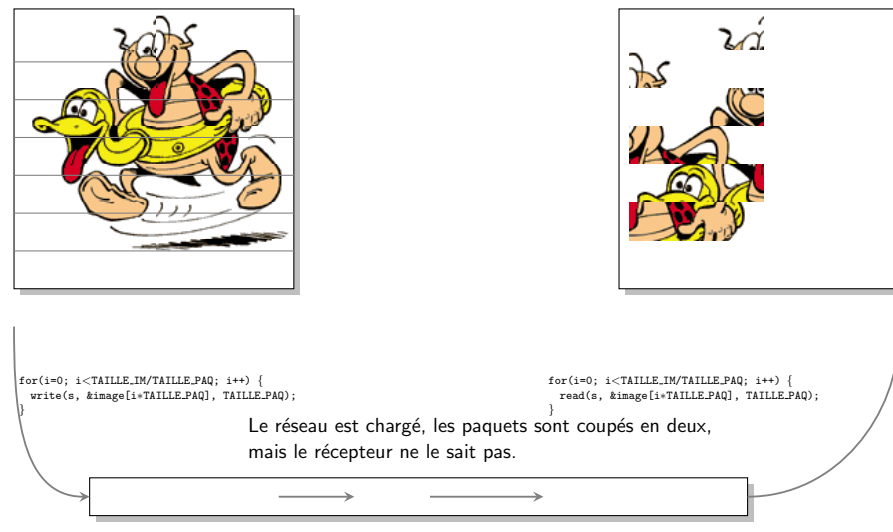

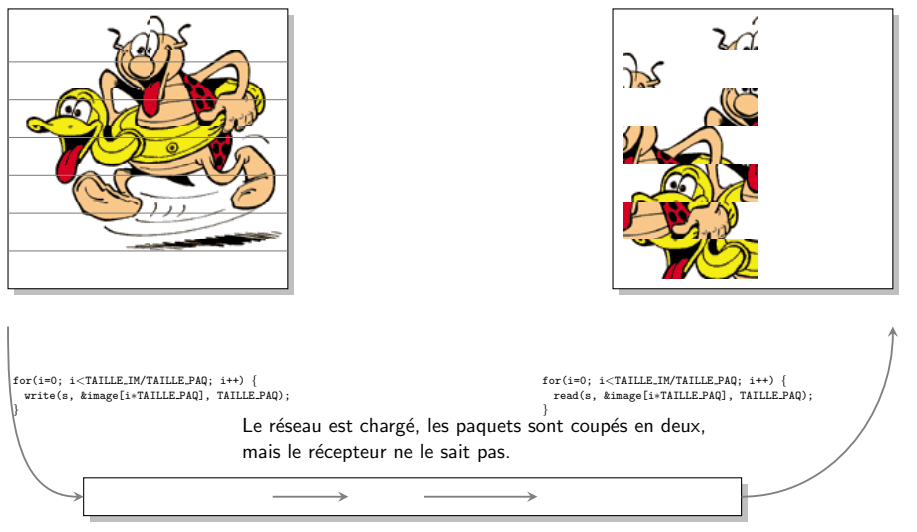

Le programme précédent est buggé, mais le bug

- n'est visible que sur de gros transferts, jamais lors de tests simples ;
- n'apparaît que dans des conditions de  $\ll$  stress  $\gg$  du réseau.

#### **Messages**

Le transfert d'un flux d'octets n'est pas naturel, et cause de nombreuses erreurs :

- il faut vérifier que tout le message est arrivé;
- **i** il faut vérifier qu'on ne déborde pas sur le message suivant.

Il faut définir un protocole pour retrouver les frontières des messages.

Pour réussir un échange de données, il faut :

- implémenter des primitives robustes, par exemple vector<char> read all(int fd, int n) pour lire exactement n octets.
- établir un protocole de communication dans lequel chaque processus
	- $\triangleright$  sait quand il doit lire ou écrire un message.
	- $\triangleright$  sait retrouver les frontières entre les messages.

Exemple : le protocole HTTP (1.1) permet au client (un navigateur) de télécharger le contenu d'une page web.

**E** Le client parle en premier : il envoie une requête accompagnée de lignes d'entête. Par exemple :

```
GET / HTTP/1.1
Host: www.example.org
Connection: Close
```
Chaque ligne finie par CRLF, et la requête se termine par deux CRLF.

**E** Le serveur répond avec une entête formatée de la même manière et qui indique la taille de la page `a lire en octets, puis il envoie la page.

A chaque instant, le client et le serveur savent ce qu'ils doivent lire ou ` envoyer. Tout décalage provoque une erreur de lecture ou un blocage.

## <span id="page-43-0"></span>Quelques pièges classiques

1er exemple : un serveur attent un connexion, lit par bloc d'au plus 13 caractères sur la socket de dialogue, et affiche ceux qui sont lus :

```
while(1) \{char buf[13];
   res = read(sd, but, 13);if(res == 0) break; // reception de EOF
   if(res < 0) exit_error("read");
   printf("Lecture de %d octets : *%s*\n", res, buf);
}
```
Un client tente d'envoyer une chaîne :

nlouvet:˜/\$ echo −n "toto fait du velo" | nc localhost 8083 −N

Le serveur affiche :

Lecture de 13 octets : ∗toto fait du ∗ Lecture de 4 octets : ∗velo fait du ∗

**2ème exemple :** Dans le 1er exemple, on ne plaçait pas de  $\sqrt{q}$  en fin de la chaîne à afficher, d'où l'erreur. Corrigeons :

```
#define LEN 13
while(1) \{char buf[LEN];
   res = read(sd, but, LEN-1);if(res == 0) break; // reception de EOF
   if(res < 0) exit_error("read");
   buf [res] = \sqrt{0'};
   printf("Lecture de %d octets : ∗%s∗\n", res, buf);
}
```
Un client envoye une chaîne :

nlouvet:˜/\$ echo −n "toto fait du velo" | nc localhost 8083

Le serveur affiche :

Lecture de 12 octets : ∗toto fait du∗ Lecture de 5 octets : ∗ velo∗

C'est déjà plus satisfaisant, mais pas forcément parfait !

On veut envoyer le fichier suivant au serveur :

```
nlouvet:˜/$ cat test.txt
certains mots disparaissent dans les réseaux
```
On fait donc :

nlouvet:˜/\$ cat test.txt | nc localhost 8083 −N

Le serveur affiche :

```
Lecture de 12 octets : ∗certains mot∗
Lecture de 12 octets : *s* < \leftarrow !!!
Lecture de 12 octets : ∗sent dans le∗
Lecture de 11 octets : *s réseaux
∗
```
Indication :

nlouvet:˜/\$ xxd test.txt 00000000: 6365 7274 6169 6e73 206d 6f74 7300 2064 certains mots. d 00000010: 6973 7061 7261 6973 7365 6e74 2064 616e isparaissent dan 00000020: 7320 6c65 7320 72c3 a973 6561 7578 0a s les r..seaux.

Un dernier pour la route : On veut échanger des messages de 4 caractères, donc on utilise l'option MSG WAITALL de recv() :

```
#define LEN 4
  while(1) \{char buf[LEN+1];
   res = recv(sd, but, LEN, MSG_WAITALL);if(res == 0) break:
   if(res < 0) exit_error("read");
   buf [res] = \sqrt{0};
   printf("Lecture de %d octets : ∗%s∗\n", res, buf);
  }
Le client envoye :
 nlouvet:~/$ echo −n "héhé" | nc localhost 8083
Le serveur affiche :
 Lecture de 4 octets : *héh*
 Lecture de 2 octets : ∗é∗
```
C'est encore une histoire d'encodage des caractères !

# <span id="page-47-0"></span>Comment s'y prendre ?

Grâce à TCP, vous savez que tous les octets arrivent dans le bon ordre, sinon une erreur est détectée. Mais vous ne savez pas :

- si un envoi arrive en un seul paquet;
- si plusieurs envois arrivent dans un même paquet;
- **o** quelle est la taille de l'information à lire ;
- o quel processus doit lire et à quel moment doit-il le faire;
- **o** quand doit-il s'arrêter ;
- si les deux programmes utilisent la même façon de coder les choses  $(a)$  part pour les caractères sur  $1$  octet).

Il est nécessaire de définir un protocole de communication :

- $\bullet$  savoir quand lire et quand écrire,
- savoir comment détecter la fin d'un message,
- savoir quelles informations sont échangées

<span id="page-48-0"></span>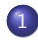

#### **[Introduction](#page-1-0)**

- **·** Problématique
- · Quelques notions sur les réseaux

#### [Les sockets](#page-7-0)

- **•** Définition
- Mise en place côté serveur
- Mise en place côté client
- **Echange de données**
- **e** En résumé

#### Transferts de données avec les sockets

- Position du problème
- Quelques pièges classiques
- Comment s'y prendre?

## **[Conclusion](#page-48-0)**

# <span id="page-49-0"></span>Conclusion

Moyen de communication entres processus

Nous avons vu :

- **o** les fichiers réguliers,
- les signaux (messages simples),
- **e** les tubes anonymes ou nommés (entre processus d'un même système),
- **·** les sockets (échanges via le réseau).

Nous n'avons pas parlé des systèmes de fichier réseau (comme NFS), des segments mémoire partagés, ou des Remote Procedure Calls (RPC)...

#### **Difficultés**

- Choisir la structure d'un fichier (fichiers réguliers).
- $\bullet$  Définir un protocole de communication (tubes ou sockets).